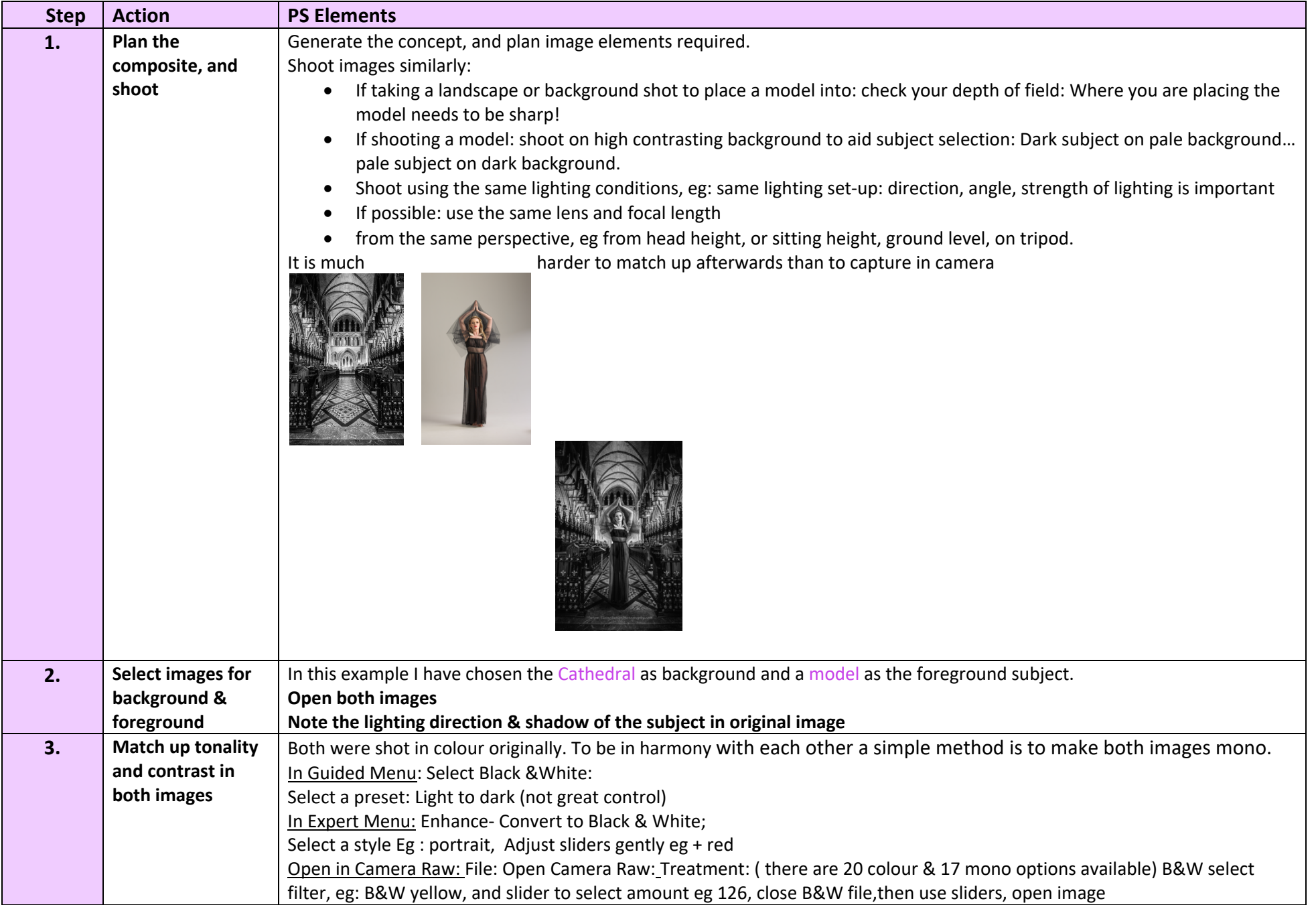

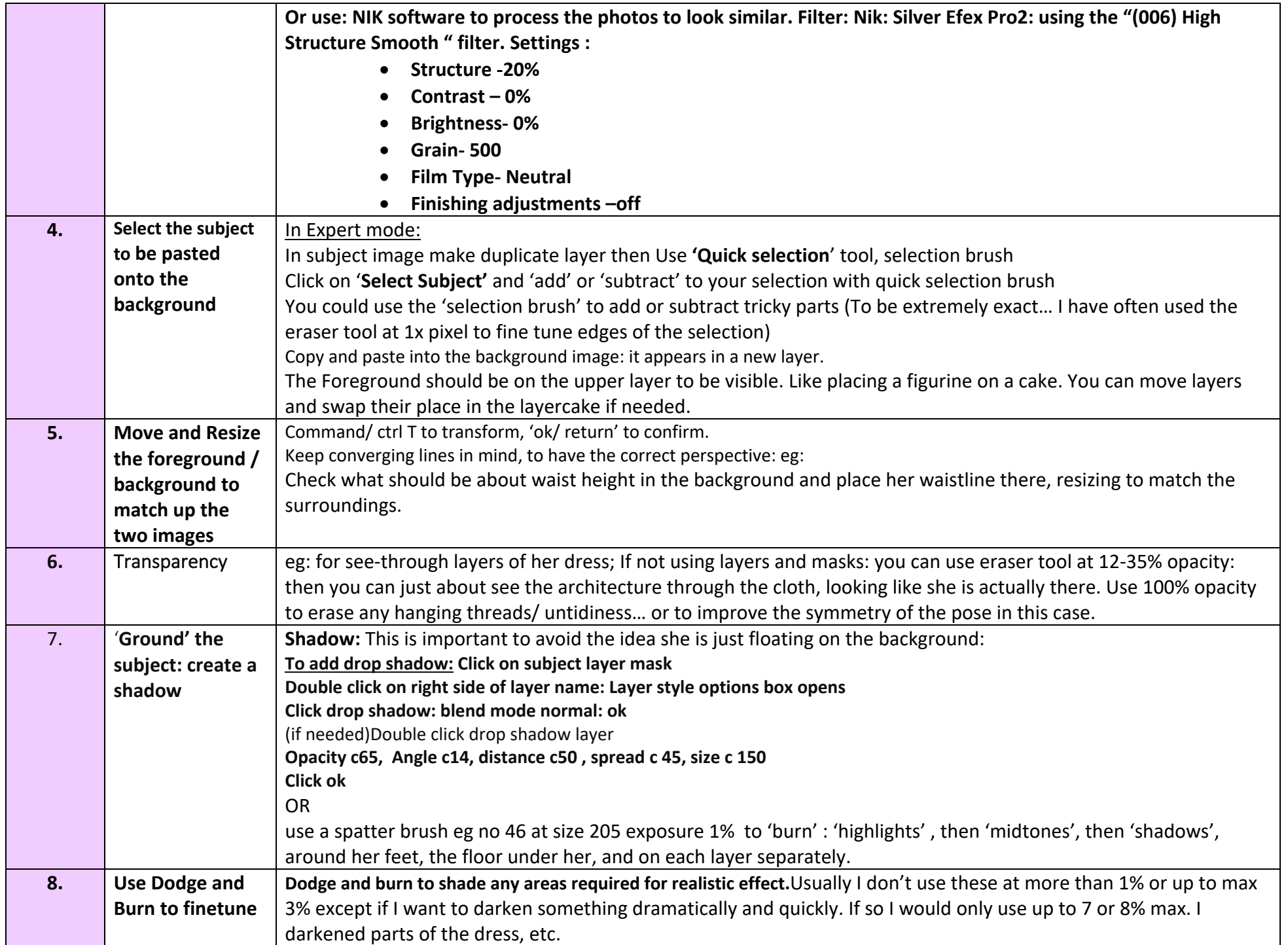

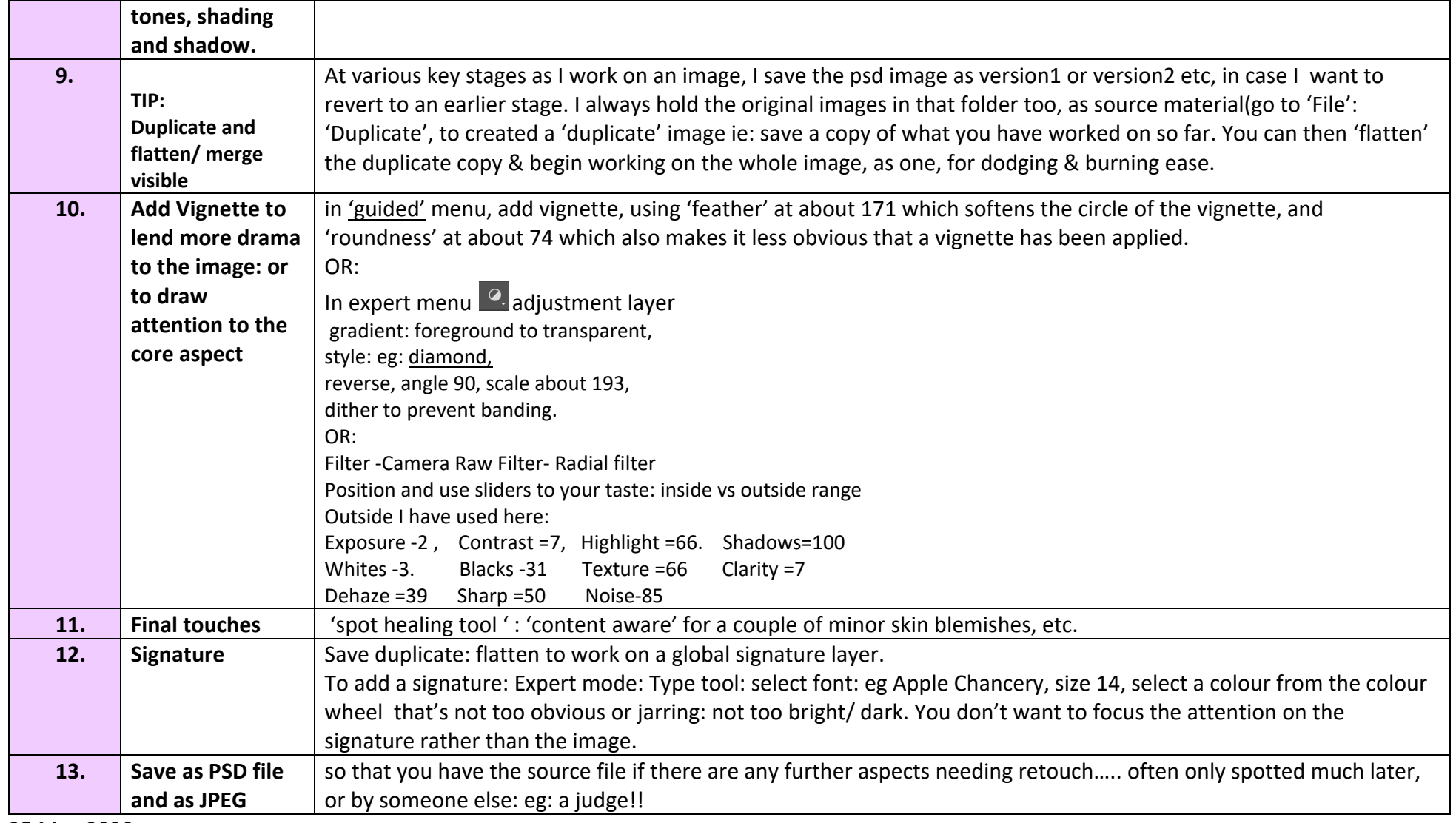

25 May 2020